CLASSE :  $\qquad \qquad | \qquad \qquad | \qquad \qquad NOM:$ 

## **INFORMATIQUE - MATHS** EXERCICES DE RÉINVESTISSEMENT **NIVEAU 1** - **FICHE 3** - 14 LOGICIELS

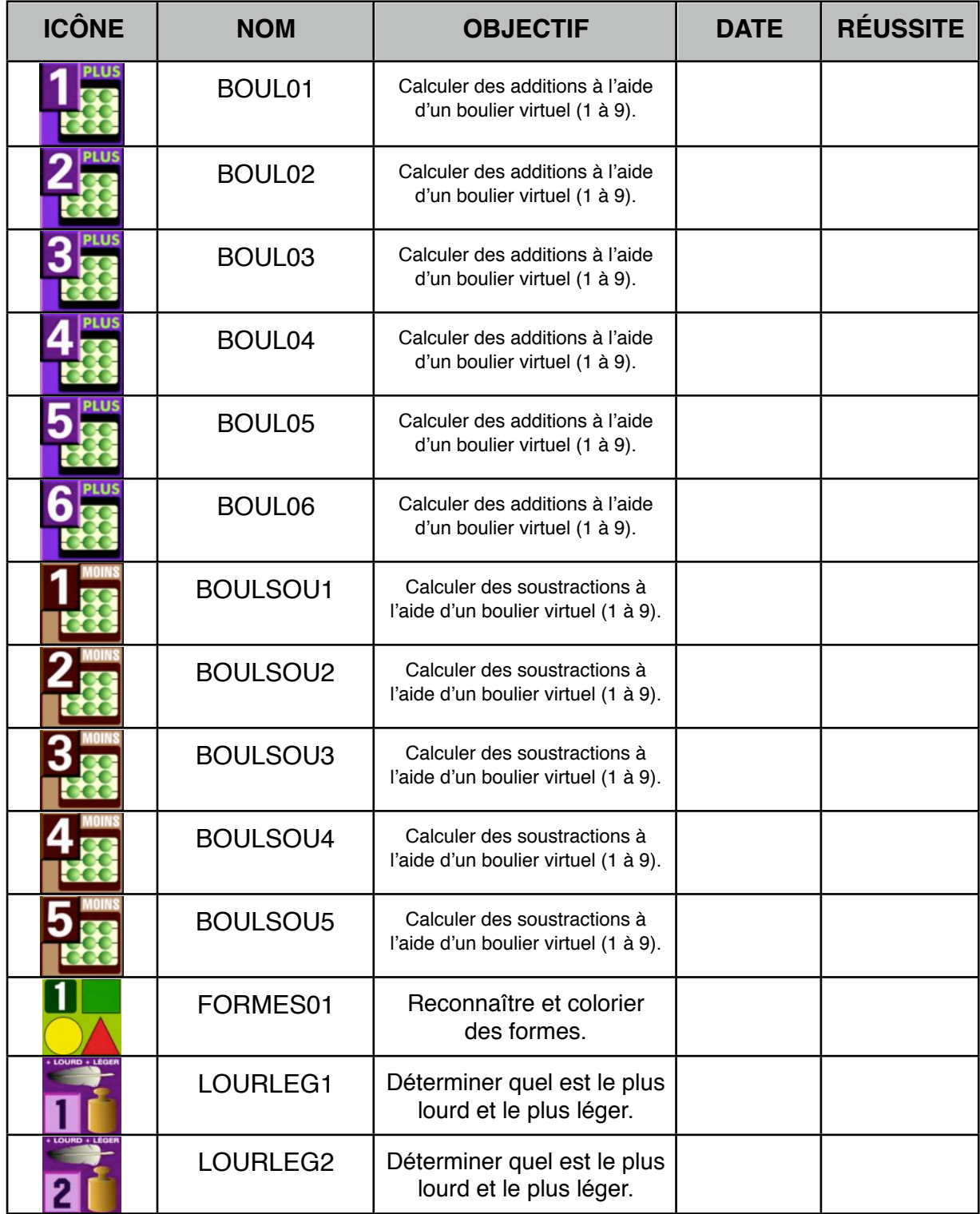